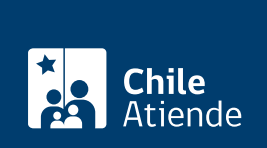

Información proporcionada por Subsecretaría de Transportes

# **Traslado a otro servicio de un vehículo de transporte público o de locomoción colectiva**

Última actualización: 31 enero, 2014

## **Descripción**

Permite cancelar temporalmente un vehículo desde un servicio para que sea reincorporado en otro, siempre que la normativa lo permita.

En caso de que la cancelación del vehículo desde su servicio de origen se haya realizado con antelación, la Secretaría Regional de destino debe coincidir con la señalada en la resolución o certificado respectivo.

El trámite se puede realizar durante todo el año.

#### **Detalles**

**Importante:**

- En caso de que el vehículo haya sido transferido y el nuevo propietario no pertenezca ni tenga relación con el responsable del servicio de origen, el que puede firmar la solicitud respectiva es el nuevo propietario, pero acreditando la transferencia del vehículo; por cuanto el título que habilitaba destinar el vehículo al servicio ha perdido vigencia con la transferencia.
- No está permitido el traslado entre registros regionales de los **taxis inscritos** en el Registro Nacional de Servicios de Transporte de Pasajeros (RNSTP).
- El traslado de región para los buses y minibuses no tienen restricciones, salvo el requisito de antigüedad que puede tener el servicio al cual se desea incorporar.
- El traslado de región para vehículos de transporte escolar o privado no tienen restricciones, salvo el requisito de antigüedad que puede tener el servicio al cual se desea incorporar.

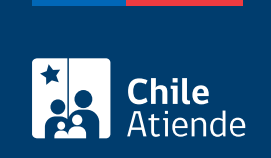

### **¿A quién está dirigido?**

Operadores o responsables de servicios inscritos en el Registro Nacional de Servicios de Transporte de Pasajeros (RNSTP), en el Registro Nacional de Servicios de Transporte Remunerado Escolar (RENASTRE) o en el Registro de Transporte Privado (TTEPRIV).

**¿Qué necesito para hacer el trámite?**

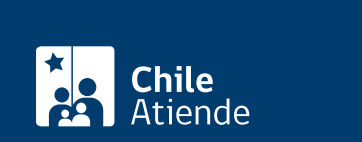

En la Secretaría Regional de origen:

[Formulario Nº1](http://www.subtrans.cl/subtrans/doc/Formulario_1_RNSTP_10122012.doc) de RNSTP, [formulario RENASTRE](http://www.subtrans.cl/subtrans/doc/transporte-escolar-formulario-permiso-especial-1.doc) o [TTEPRIV](http://www.subtrans.cl/subtrans/doc/formularios_solicitud de permiso general.doc), firmado por el responsable del servicio registrado y al cual pertenece el vehículo que se traslada de región, o por el nuevo propietario. En ambos casos, debe señalar que se trata de una cancelación temporal por traslado de región.

En la Secretaría Regional de destino (sólo si el servicio donde se incorpora el vehículo ya está inscrito en ella. En caso contrario, se debe solicitar como nuevo servicio, para lo cual se debe ir a los trámites correspondientes de inscripción de servicios):

- [Formulario Nº1](http://www.subtrans.cl/subtrans/doc/Formulario_1_RNSTP_10122012.doc) de RNSTP, [formulario RENASTRE](http://www.subtrans.cl/subtrans/doc/transporte-escolar-formulario-permiso-especial-1.doc) o [TTEPRIV](http://www.subtrans.cl/subtrans/doc/formularios_solicitud de permiso general.doc), firmado por el responsable del servicio inscrito al cual se incorpora el vehículo, con la indicación señalando que se trata de una reincorporación por traslado de región.
- En el caso del RNSTP, constancia de la existencia de un título que habilite al interesado a destinar los vehículos al servicio, firmada por el responsable del servicio o peticionario y él o los propietarios de los vehículos, cuando éstos no pertenezcan al solicitante, mediante el [formulario Nº3](http://www.subtrans.gob.cl/subtrans/doc/Formulario_3_RNSTP_17022011.doc).
- Resolución de cancelación o certificado correspondiente, emitido por la Secretaría Regional Ministerial de Transportes y Telecomunicaciones (SEREMITT) correspondiente a la región de origen del vehículo.

Antecedentes relativos a los vehículos:

- [En RNSTP, hoja 2 del formulario Nº1](http://www.subtrans.cl/subtrans/doc/Formulario_1_RNSTP_10122012.doc) y el [formulario Nº3,](http://www.subtrans.gob.cl/subtrans/doc/Formulario_3_RNSTP_17022011.doc) [formulario RENASTRE](http://www.subtrans.cl/subtrans/doc/transporte-escolar-formulario-permiso-especial-1.doc) o [TTEPRIV](http://www.subtrans.cl/subtrans/doc/formularios_solicitud de permiso general.doc) si se trata de un número mayor de vehículos.
- El [certificado de inscripción](http://www.chileatiende.cl/fichas/ver/3412) o de [anotaciones vigentes](http://www.chileatiende.cl/fichas/ver/3370) en el registro de vehículo motorizados, otorgado por el Servicio de Registro Civil e Identificación (SRCeI). Solicitado por el Decreto Supremo Nº 212/92 no es necesario mientras la Secretaría Regional respectiva mantenga contacto en línea con el registro de vehículos motorizados del SRCeI.
- Fotocopia simple del certificado de revisión técnica vigente, de cada vehículo que se destinará al servicio y que se inscribe.

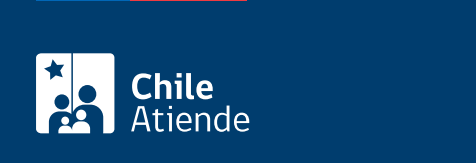

#### En RNSTP:

En la Secretaría Regional de origen: \$400 por certificado de cancelación del vehículo.

En la Secretaría Regional de destino:

- $\bullet$  \$790 por certificado de registro en el recorrido troncal o principal
- \$530 por certificado de registro correspondiente a cada variante existente en el servicio.

En RENASTRE:

- En la Secretaría Regional de origen: \$800 por certificado de cancelación del vehículo.
- En la Secretaría Regional de destino: \$1.500 por certificado de registro por cada vehículo inscrito.

En TTEPRIV: no tiene costo.

¿Cómo y dónde hago el trámite?

En oficina:

- 1. Reúna los antecedentes mencionados en el campo documentos requeridos .
- 2. Diríjase a la [Secretaría Regional Ministerial de Transportes y Telecomunicaciones \(SEREMITT\)](http://subtrans.gob.cl/#subsecretaria) correspondiente a la región donde se encuentre inscrito el servicio.
- 3. Explique el motivo de su visita: cancelar un vehículo de transporte público o de locomoción colectiva por traslado a otro servicio.
- 4. Entregue los antecedentes requeridos.
- 5. Como resultado del trámite, habrá solicitado la cancelación, cuya respuesta podrá obtener en un plazo aproximado de 10 días hábiles.